## **Boeken**

## **Essential Building for the Web with<br>Google Web Toolkit 2**

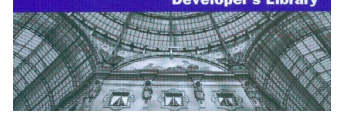

## **'Een aanrader voor GWT-belangstellenden'**

**De laatste jaren lijken Google en Java steeds meer naar elkaar toe te groeien. Daarom is het interessant om het platform waarop een groot deel van Google's webapplicaties gebaseerd is te volgen: Google Web Toolkit (GWT). Met deze toolkit is het kort-door-de-bocht mogelijk om met Java-code webapplicaties te bouwen die vervolgens gecompileerd worden naar Java Script. Voor degenen die willen weten wat GWT precies is, is er een handzaam boek uitgebracht: 'Essential GWT', geschreven door Dederico Kereki.**

It boek is zowel prima bruikbaar voor ontwik-<br>
kelaars met- als zonder basiskennis van GWT.<br>
Eerst geeft het boek een inleiding op applica-<br>
tientuikkeling en hee internet de ontwikkeling van kelaars met- als zonder basiskennis van GWT. tieontwikkeling en hoe internet de ontwikkeling van desktopapplicaties heeft veranderd. Daarna komt de schrijver al snel tot de kern waarin helder wordt uitgelegd wat GWT is, wat je ermee kunt en waarom je het zou willen gebruiken.

Daarna gaat Kereki direct over op het inrichten van een GWT-ontwikkelomgeving en het bouwen van de eerste GWT 'Hello world' applicatie. Voordat hij overgaat op het ontwikkelen van UI-applicaties met GWT, volgt er eerst een gedeelte over de design patterns die aan GWT ten grondslag liggen. Deze kennis geeft de lezer een beter beeld hoe GWT moet worden gebruikt en waarom het op die manier werkt.

Vervolgens komt Kereki tot de kern: het bouwen van userinterfaces; de verschillende manieren waarop ui's kunnen worden gebouwd; omgaan met complexe layouts; hoe vanuit UI kan worden gecommuniceerd met de server.

En wederom geldt dat als een mechanisme gebaseerd is op een design pattern, dan wordt eerst het pattern uitgelegd en pas daarna volgt de overstap naar code. De uitleg van de code wordt ondersteund met veel codevoorbeelden waarvan de meeste echt ondersteunend zijn en sommigen voor mij wel wat korter hadden gemogen.

Na uitleg van de basisonderwerpen volgen de meer geavanceerde onderwerpen zoals het integreren met andere JavaScript API's, beveiliging en het omgaan met bestanden en internationalisatie.

Om een goede webapplicatie te bouwen is meer nodig dan alleen te weten hoe GWT moet worden gebruikt. Een gebouwde applicatie moet namelijk ook worden getest. Daarom is het boek ook breder

dan alleen het frameworkgebruik en wordt er uitgebreid ingegaan op GWT in combinatie met verschillende testvormen: unittesten (JUnit integratie; codecoverage metingen; het werken met mocks), integratietesten en GUI-testen met behulp van Selenium. Ondertussen krijgt de lezer een inleiding op het gebruik van JUnit, EasyMock en andere tools. Een applicatie kan precies doen wat functioneel gewenst is, maar als de snelheid te wensen overlaat krijg je nog steeds geen tevreden gebruiker. Daarom wordt er naast uitgebreide aandacht aan testen, ook ingegaan op de vraag hoe je een 'snelle' applicatie kunt bouwen. Hierbij worden ook de meegeleverde GWT performancetools uitgelegd. Tot slot is er ruime aandacht voor GWT gerelateerde deployment aspecten.

'Essential GWT' is een handzaam, vlot geschreven boek waarin de essentie van GWT wordt uitgelegd. Dat het boek soms wat breder is dan alleen de GWTessentie, vormt geen belemmering. Sterker nog, het kan geen kwaad als 'Developer Essentials' zo nu en dan worden herhaald. Degene die niet van lange codevoorbeelden houdt, zal ze snel weten over te slaan. Voor degene die het nuttig vindt, geeft het een extra handvat. De extra aandacht voor testen, performance en deploymentissues vormt een verrijking. Al met al: een aanrader voor GWT-belangstellenden.

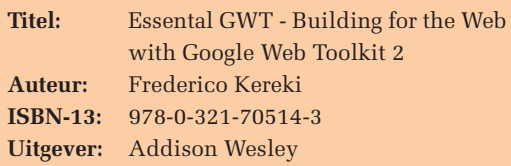

**Waardering** SSSSS

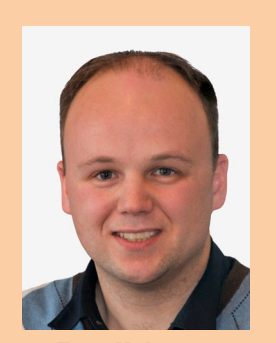

**Teun Hakvoort** is software ontwikkelaar bij Info Support.